# The pdfcolparallel package

Heiko Oberdiek<sup>∗</sup> <heiko.oberdiek at googlemail.com>

2016/05/16 v1.4

### Abstract

This packages fixes bugs in parallel and improves color support by using several color stacks that are provided by pdfTEX since version 1.40.

# Contents

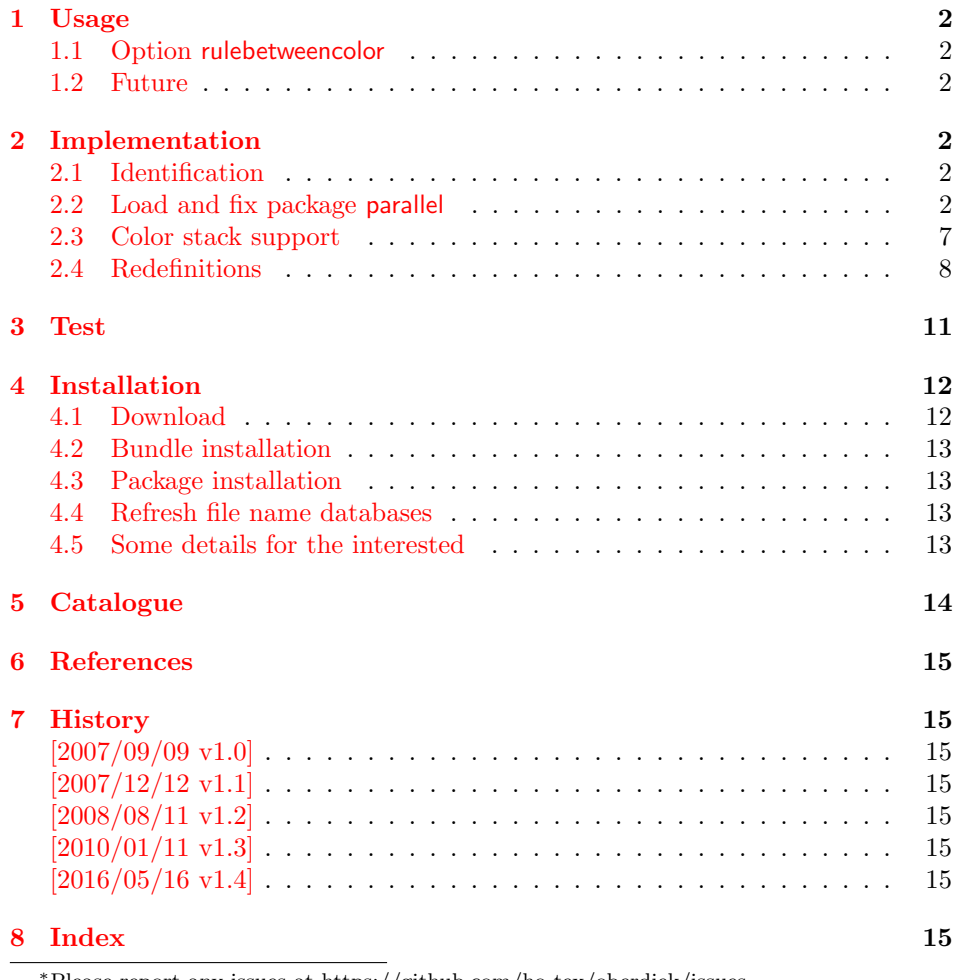

<sup>∗</sup>Please report any issues at https://github.com/ho-tex/oberdiek/issues

### <span id="page-1-0"></span>1 Usage

\usepackage{pdfcolparallel}

The package pdfcolparallel loads package parallel [\[1\]](#page-14-8) and redefines some macros to fix bugs.

If color stacks are available then package parallel is further patched to support them.

#### <span id="page-1-1"></span>1.1 Option rulebetweencolor

Package pdfcolparallel also fixes the color for the rule between columns. Default color is \normalcolor. But this can be changed by using option rulebetweencolor for \setkeys{parallel} (see package keyval). The option takes a color specification as value. If the value is empty, then the default (\normalcolor) is used. Examples:

```
\setkeys{parallel}{rulebetweencolor=blue},
\setkeys{parallel}{rulebetweencolor={red}},
\setkeys{parallel}{rulebetweencolor={}}, % \normalcolor is
used
\setkeys{parallel}{rulebetweencolor=[rgb]{1,0,.5}}
```
#### <span id="page-1-2"></span>1.2 Future

If there will be a new version of package parallel that adds support for color stacks, then this package may become obsolete.

# <span id="page-1-3"></span>2 Implementation

### <span id="page-1-4"></span>2.1 Identification

```
1 \langle *package\rangle2 \NeedsTeXFormat{LaTeX2e}
3 \ProvidesPackage{pdfcolparallel}%
4 [2016/05/16 v1.4 Color stacks support for parallel (HO)]%
```
### <span id="page-1-5"></span>2.2 Load and fix package parallel

Package parallel is loaded. Before options of package pdfcolparallel are passed to package parallel.

```
5 \DeclareOption*{%
6 \PassoptionsToPackage{\CurrentOption}{parallel}%
7 }
8 \ProcessOptions\relax
9 \RequirePackage{parallel}[2003/04/13]
10 \RequirePackage{infwarerr}[2007/09/09]
```
#### <span id="page-1-12"></span>\pcp@ColorPatch

```
11 \begingroup\expandafter\expandafter\expandafter\endgroup
```

```
12 \expandafter\ifx\csname currentgrouplevel\endcsname\relax
```
13 \def\pcp@ColorPatch{}%

```
14 \else
```

```
15 \def\pcp@ColorPatch{%
```

```
16 \@ifundefined{set@color}{%
```

```
17 \gdef\pcp@ColorPatch{}%
```
- }{%
- <span id="page-2-11"></span>19 \gdef\pcp@ColorPatch{%
- <span id="page-2-12"></span>20 \gdef\pcp@ColorResets{}%
- 21 \bgroup
- <span id="page-2-2"></span>22 \aftergroup\pcp@ColorResets
- <span id="page-2-3"></span>23 \aftergroup\egroup
- <span id="page-2-25"></span>\let\pcp@OrgSetColor\set@color
- <span id="page-2-28"></span>\let\set@color\pcp@SetColor
- <span id="page-2-7"></span>26 \edef\pcp@GroupLevel{\the\currentgrouplevel}%
- }%
- }%
- \pcp@ColorPatch
- }%

#### <span id="page-2-29"></span>\pcp@SetColor

- \def\pcp@SetColor{%
- <span id="page-2-8"></span>\ifnum\pcp@GroupLevel=\currentgrouplevel
- <span id="page-2-4"></span>\let\pcp@OrgAfterGroup\aftergroup
- <span id="page-2-5"></span>\def\aftergroup{%
- <span id="page-2-10"></span>\g@addto@macro\pcp@ColorResets
- }%
- <span id="page-2-26"></span>\pcp@OrgSetColor
- <span id="page-2-6"></span>\let\aftergroup\pcp@OrgAfterGroup
- \else
- <span id="page-2-27"></span>\pcp@OrgSetColor
- \fi
- }%
- \fi

#### <span id="page-2-22"></span>\pcp@CmdCheckRedef

- \def\pcp@CmdCheckRedef#1{%
- \begingroup
- <span id="page-2-19"></span>\def\pcp@cmd{#1}%
- <span id="page-2-1"></span>\afterassignment\pcp@CmdDo
- <span id="page-2-32"></span>\long\def\reserved@a
- }
	-
- <span id="page-2-24"></span>\def\pcp@CmdDo{%
- <span id="page-2-13"></span>\expandafter\ifx\pcp@cmd\reserved@a
- \else
- <span id="page-2-20"></span>53 \edef\x\*{\expandafter\string\pcp@cmd}%
- 
- <span id="page-2-0"></span>\@PackageWarningNoLine{pdfcolparallel}{%
- <span id="page-2-14"></span> Command \x\* has changed.\MessageBreak
	-
	-
- <span id="page-2-15"></span>Supported versions of package 'parallel':\MessageBreak
- <span id="page-2-16"></span>57 \space\space 2003/04/13\MessageBreak
- <span id="page-2-17"></span>The redefinition of \x\* may\MessageBreak
- 
- 
- not behave correctly depending on the changes%
- 
- 
- }%
- 61  $\setminus$ fi
- 
- \expandafter\endgroup
- <span id="page-2-21"></span>\expandafter\def\pcp@cmd
- }
- 
- <span id="page-2-31"></span>\def\pcp@SwitchStack#1#2{}
- <span id="page-2-30"></span>\def\pcp@SetCurrent#1{}

#### <span id="page-2-18"></span>\ParallelLText

<span id="page-2-23"></span><span id="page-2-9"></span> \pcp@CmdCheckRedef\ParallelLText{% \everypar{}%

- <span id="page-3-5"></span>\@restorepar
- \begingroup
- <span id="page-3-24"></span>71 \hbadness=3000 %
- <span id="page-3-18"></span>\let\footnote=\ParallelLFootnote
- <span id="page-3-37"></span>73 \ParallelWhichBox=0 %
- <span id="page-3-32"></span>\global\setbox\ParallelLBox=\vbox\bgroup
- <span id="page-3-28"></span>\hsize=\ParallelLWidth
- <span id="page-3-12"></span>\aftergroup\ParallelAfterText
- \begingroup
- <span id="page-3-9"></span>\afterassignment\ParallelCheckOpenBrace
- <span id="page-3-41"></span>79  $\text{let}\xspace x=\%$
- }{%
- <span id="page-3-15"></span>\everypar{}%
- <span id="page-3-6"></span>\@restorepar
- <span id="page-3-3"></span>\@nobreakfalse
- \begingroup
- <span id="page-3-25"></span>\hbadness=3000 %
- <span id="page-3-19"></span>\let\footnote=\ParallelLFootnote
- <span id="page-3-38"></span>87 \ParallelWhichBox=0 %
- <span id="page-3-33"></span>\global\setbox\ParallelLBox=\vbox\bgroup
- <span id="page-3-29"></span>\hsize=\ParallelLWidth
- <span id="page-3-31"></span>\linewidth=\ParallelLWidth
- <span id="page-3-34"></span>91 \pcp@SwitchStack{Left}\ParallelLBox
- <span id="page-3-13"></span>\aftergroup\ParallelAfterText
- <span id="page-3-40"></span>\pcp@ColorPatch
- \begingroup
- <span id="page-3-10"></span>\afterassignment\ParallelCheckOpenBrace
- <span id="page-3-42"></span>\let\x=%
- }

#### <span id="page-3-36"></span>\ParallelRText

<span id="page-3-39"></span>\pcp@CmdCheckRedef\ParallelRText{%

- <span id="page-3-16"></span>\everypar{}%
- <span id="page-3-7"></span>\@restorepar
- \begingroup
- <span id="page-3-26"></span>102 \hbadness=3000 %
- <span id="page-3-0"></span>\ifnum\ParallelFNMode=\@ne
- <span id="page-3-20"></span>\let\footnote=\ParallelRFootnote
- \else
- <span id="page-3-21"></span>\let\footnote=\ParallelLFootnote
- \fi
- <span id="page-3-1"></span>\ParallelWhichBox=\@ne
- <span id="page-3-35"></span>109 \global\setbox\ParallelRBox=\vbox\bgroup
- <span id="page-3-30"></span>\hsize=\ParallelRWidth
- <span id="page-3-14"></span>\aftergroup\ParallelAfterText
- \begingroup
- <span id="page-3-11"></span>\afterassignment\ParallelCheckOpenBrace
- <span id="page-3-43"></span>114  $\text{let}\xspace$

#### }{%

- <span id="page-3-17"></span>\everypar{}%
- <span id="page-3-8"></span>\@restorepar
- <span id="page-3-4"></span>\@nobreakfalse
- \begingroup
- <span id="page-3-27"></span>120 \hbadness=3000 %
- <span id="page-3-2"></span>\ifnum\ParallelFNMode=\@ne
- <span id="page-3-22"></span>122 \let\footnote=\ParallelRFootnote
- \else
- <span id="page-3-23"></span>124 \let\footnote=\ParallelLFootnote
- 125  $\overrightarrow{fi}$
- <span id="page-4-0"></span>\ParallelWhichBox=\@ne
- <span id="page-4-30"></span>\global\setbox\ParallelRBox=\vbox\bgroup
- <span id="page-4-10"></span>\hsize=\ParallelRWidth
- <span id="page-4-16"></span>\linewidth=\ParallelRWidth
- <span id="page-4-31"></span>\pcp@SwitchStack{Right}\ParallelRBox
- <span id="page-4-7"></span>131 \aftergroup\ParallelAfterText
- <span id="page-4-35"></span>132 \pcp@ColorPatch
- \begingroup
- <span id="page-4-6"></span>\afterassignment\ParallelCheckOpenBrace
- <span id="page-4-39"></span>135  $\text{let}\xspace x=\%$
- }

#### <span id="page-4-29"></span>\ParallelParTwoPages

<span id="page-4-38"></span><span id="page-4-37"></span><span id="page-4-36"></span><span id="page-4-34"></span><span id="page-4-33"></span><span id="page-4-32"></span><span id="page-4-28"></span><span id="page-4-27"></span><span id="page-4-26"></span><span id="page-4-25"></span><span id="page-4-24"></span><span id="page-4-23"></span><span id="page-4-22"></span><span id="page-4-21"></span><span id="page-4-20"></span><span id="page-4-19"></span><span id="page-4-18"></span><span id="page-4-17"></span><span id="page-4-15"></span><span id="page-4-14"></span><span id="page-4-13"></span><span id="page-4-12"></span><span id="page-4-11"></span><span id="page-4-9"></span><span id="page-4-8"></span><span id="page-4-5"></span><span id="page-4-4"></span><span id="page-4-3"></span><span id="page-4-2"></span><span id="page-4-1"></span>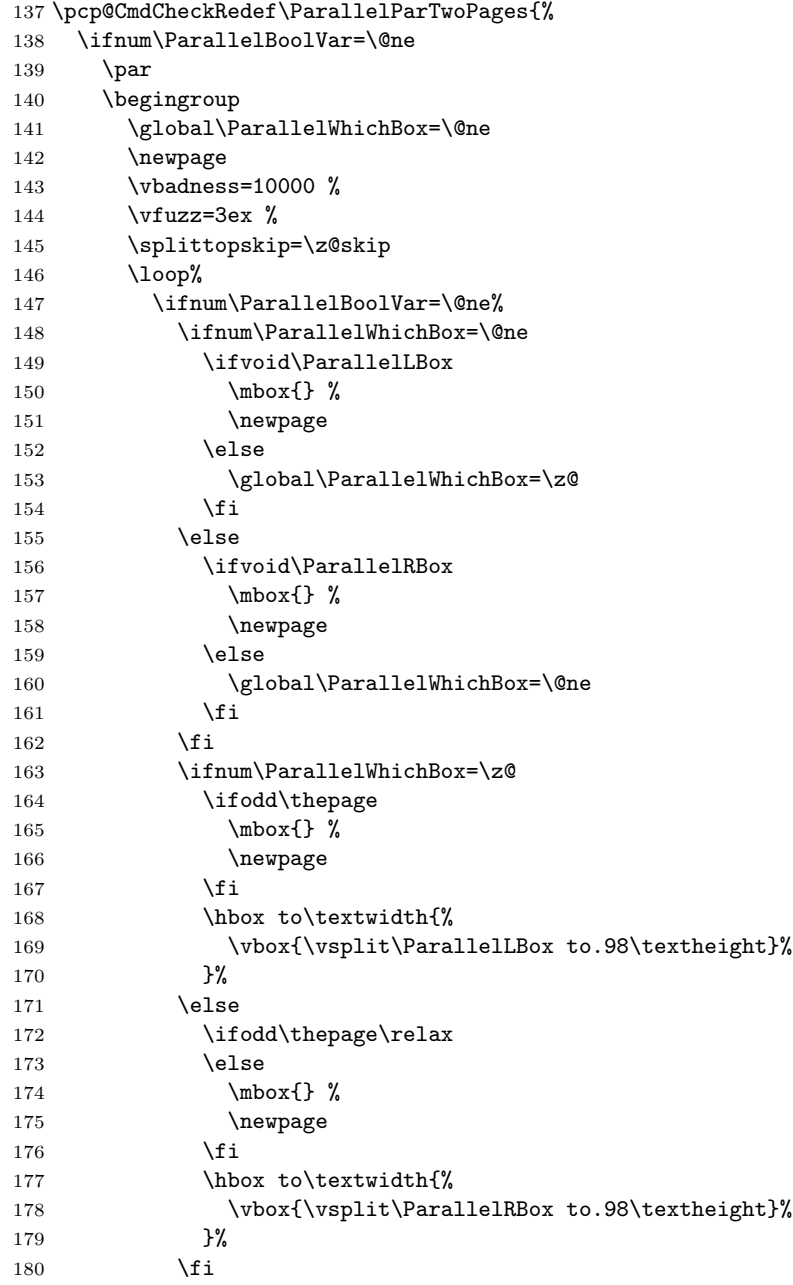

```
181 \vspace{1.13}182 \newpage
183 \qquad \qquad \text{ifi}184 \ifvoid\ParallelLBox
185 \ifvoid\ParallelRBox
186 \global\ParallelBoolVar=\z@
187 \overrightarrow{fi}188 \fi
189 \ifnum\ParallelBoolVar=\@ne
190 \repeat
191 \par
192 \endgroup
193 \fi
194 }{%
```
<span id="page-5-31"></span><span id="page-5-25"></span><span id="page-5-0"></span>Additional fixes:

- Unnecessary white space removed.
- \ifodd\thepage changed to \ifodd\value{page}.

```
195 \ifnum\ParallelBoolVar=\@ne
196 \par
197 \begingroup
198 \global\ParallelWhichBox=\@ne
199 \newpage
200  \vbadness=10000 %
201 \forallrfuzz=3ex %
202 \splittopskip=\z@skip
203 \loop%
204 \ifnum\ParallelBoolVar=\@ne%
205 \ifnum\ParallelWhichBox=\@ne
206 \ifvoid\ParallelLBox
207 \mbox{}%
208 \newpage
209 \else
210 \global\ParallelWhichBox=\z@
211 \qquad \qquad \fi
212 \text{le}213 \ifvoid\ParallelRBox
214 \null
215 \newpage
216 \else
217 \global\ParallelWhichBox=\@ne
218 \qquad \qquad \fi
219 \setminusfi
220 \ifnum\ParallelWhichBox=\z@
221 \ifodd\value{page}%
222 \null
223 \newpage
224 \overline{\phantom{a}} \fi
225 \hbox to\textwidth{%
226 \pcp@SetCurrent{Left}%
227 \setbox\z@=\vsplit\ParallelLBox to.98\textheight
228 \vbox to.98\textheight{%
229 \\lexttop
230 \quad \text{unvbox}z@231 \@textbottom
232 }%
233 }%
```

```
234 \else
235 \ifodd\value{page}%
236 \else
237 \mbox{}%
238 \newpage
239 \overrightarrow{f_i}240 \hbox to\textwidth{%
241 \pcp@SetCurrent{Right}%
242 \setbox\z@=\vsplit\ParallelRBox to.98\textheight
243 \vbox to.98\textheight{%
244 \\lexttop
245 \unvbox\zeta246 \dtextbottom
247 } \frac{247}{248}248
249 \qquad \qquad \int fi
250 \vspace*{\fill}%
251 \newpage
252 \setminusfi
253 \ifvoid\ParallelLBox
254 \ifvoid\ParallelRBox
255 \global\ParallelBoolVar=\z@
256 \setminusfi
257 \setminusfi
258 \ifnum\ParallelBoolVar=\@ne
259 \repeat
260 \par
261 \endgroup
262 \pcp@SetCurrent{}%<br>263 \fi
263264 }
```
### <span id="page-6-30"></span><span id="page-6-24"></span><span id="page-6-19"></span><span id="page-6-18"></span><span id="page-6-16"></span><span id="page-6-12"></span><span id="page-6-11"></span><span id="page-6-1"></span><span id="page-6-0"></span>2.3 Color stack support

```
265 \RequirePackage{pdfcol}[2007/12/12]
266 \ifpdfcolAvailable
267 \else
268 \PackageInfo{pdfcolparallel}{%
269 Loading aborted, because color stacks are not available%
270 }%
271 \expandafter\endinput
272 \fi
273 \pdfcolInitStack{pcp@Left}
274 \pdfcolInitStack{pcp@Right}
```
#### <span id="page-6-21"></span>\pcp@Box

<span id="page-6-27"></span><span id="page-6-26"></span><span id="page-6-14"></span>275 \newbox\pcp@Box

#### <span id="page-6-25"></span>\pcp@SwitchStack

```
276 \def\pcp@SwitchStack#1#2{%
277 \pdfcolSwitchStack{pcp@#1}%
278 \global\setbox\pcp@Box=\vbox to 0pt{%
279 \pdfcolSetCurrentColor
280 }%
281 \aftergroup\pcp@FixBox
282 \aftergroup#2%
283 }
```
<span id="page-7-28"></span>\pcp@FixBox

<span id="page-7-33"></span> \def\pcp@FixBox#1{% \global\setbox#1=\vbox{% \unvbox\pcp@Box \unvbox#1%

<span id="page-7-36"></span><span id="page-7-26"></span> }% }

<span id="page-7-29"></span>\pcp@SetCurrent

<span id="page-7-31"></span><span id="page-7-30"></span><span id="page-7-4"></span> \def\pcp@SetCurrent#1{% 291 \ifx\\#1\\% \pdfcolSetCurrent{}% \else \pdfcolSetCurrent{pcp@#1}% 295 \fi }

### <span id="page-7-0"></span>2.4 Redefinitions

#### <span id="page-7-22"></span>\ParallelParOnePage

<span id="page-7-40"></span><span id="page-7-39"></span><span id="page-7-38"></span><span id="page-7-37"></span><span id="page-7-35"></span><span id="page-7-34"></span><span id="page-7-32"></span><span id="page-7-27"></span><span id="page-7-25"></span><span id="page-7-24"></span><span id="page-7-23"></span><span id="page-7-21"></span><span id="page-7-20"></span><span id="page-7-19"></span><span id="page-7-18"></span><span id="page-7-17"></span><span id="page-7-16"></span><span id="page-7-15"></span><span id="page-7-14"></span><span id="page-7-13"></span><span id="page-7-12"></span><span id="page-7-11"></span><span id="page-7-10"></span><span id="page-7-9"></span><span id="page-7-8"></span><span id="page-7-7"></span><span id="page-7-6"></span><span id="page-7-5"></span><span id="page-7-3"></span><span id="page-7-2"></span><span id="page-7-1"></span>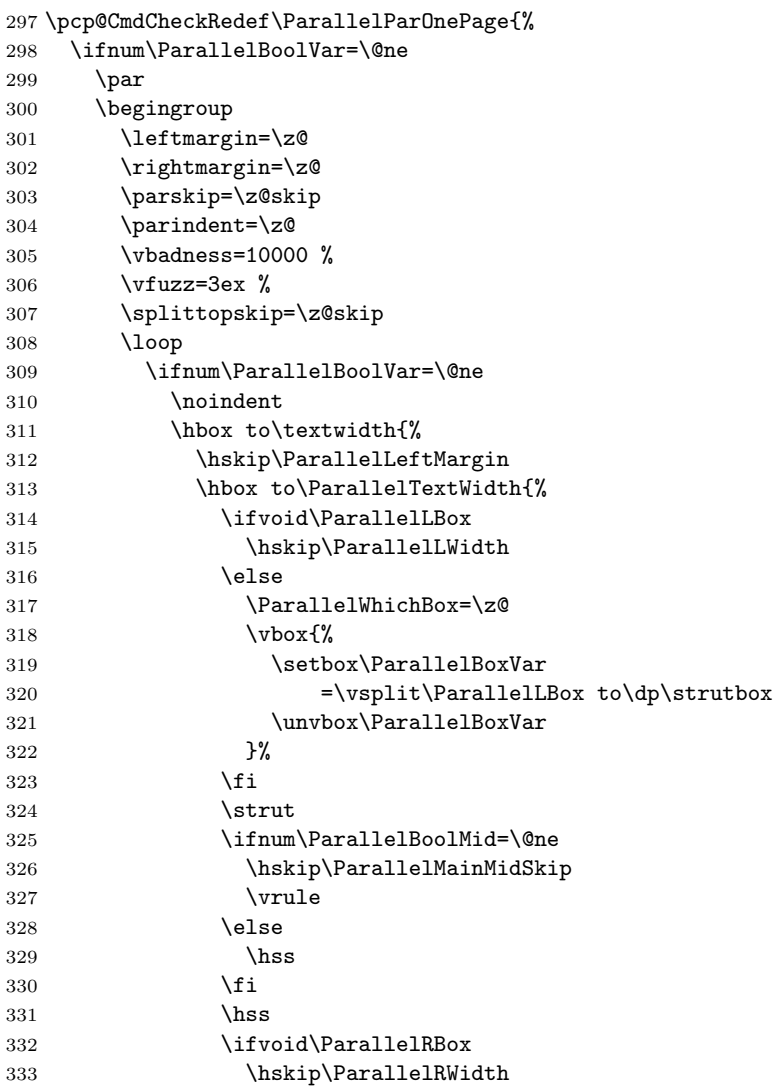

```
334 \else
335 \ParallelWhichBox=\@ne
336 \forallybox{%
337 \setbox\ParallelBoxVar
338 =\vsplit\ParallelRBox to\dp\strutbox
339 \unvbox\ParallelBoxVar
340 } }341 \qquad \qquad \text{ifi}342 }%
343 }%
344 \ifvoid\ParallelLBox
345 \ifvoid\ParallelRBox
346 \global\ParallelBoolVar=\z@
347 \fi
348 \fi%
349 \fi%
350 \ifnum\ParallelBoolVar=\@ne
351 \penalty\interlinepenalty
352 \repeat
353 \par
354 \endgroup
355 \fi
356 }{%
357 \ifnum\ParallelBoolVar=\@ne
358 \par
359 \begingroup
360 \leftmargin=\z@
361 \rightmargin=\z@
362 \parskip=\z@skip
363 \parindent=\z@
364 \vbadness=10000 %
365 \forallvfuzz=3ex %
366 \splittopskip=\z@skip
367 \loop
368 \ifnum\ParallelBoolVar=\@ne
369 \noindent
370 \hbox to\textwidth{%
371 \hskip\ParallelLeftMargin
372 \hbox to\ParallelTextWidth{%
373 \ifvoid\ParallelLBox
374 \hskip\ParallelLWidth
375 \else
376 \pcp@SetCurrent{Left}%
377 \ParallelWhichBox=\z@
378 \forall \text{p} \in \mathbb{Z}379 \setbox\ParallelBoxVar
380 =\vsplit\ParallelLBox to\dp\strutbox
381 \unvbox\ParallelBoxVar
382 } }383 \overline{\phantom{a}} \fi
384 \setminus strut
385 \ifnum\ParallelBoolMid=\@ne
386 \hskip\ParallelMainMidSkip
387 \begingroup
388 \pcp@RuleBetweenColor
389 \vrule
390 \endgroup
391 \else
```

```
392 \hbox{hss}393 \qquad \qquad \text{if }394 \hbox{hss}395 \ifvoid\ParallelRBox
                         396 \hskip\ParallelRWidth
                         397 \else
                         398 \pcp@SetCurrent{Right}%
                         399 \ParallelWhichBox=\@ne
                         400 \quad \text{Vbox}\{\%}401 \setbox\ParallelBoxVar
                         402 =\vsplit\ParallelRBox to\dp\strutbox
                         403 \unvbox\ParallelBoxVar
                         404 }%
                         405 \fi
                         406 }%
                         407 }%
                         408 \ifvoid\ParallelLBox
                         409 \ifvoid\ParallelRBox
                         410 \global\ParallelBoolVar=\z@
                         411 \overline{\phantom{a}} \overline{\phantom{a}}412 \qquad \qquad \text{if } i\%413 \{f_i\}414 \ifnum\ParallelBoolVar=\@ne
                         415 \penalty\interlinepenalty
                         416 \repeat
                         417 \par
                         418 \endgroup
                         419 \pcp@SetCurrent{}%
                         420 \overline{f}421 }
\pcp@RuleBetweenColorDefault
                         422 \def\pcp@RuleBetweenColorDefault{%
                         423 \normalcolor
                         424 }
     \pcp@RuleBetweenColor
                         425 \let\pcp@RuleBetweenColor\pcp@RuleBetweenColorDefault
                         426 \RequirePackage{keyval}
                         427 \define@key{parallel}{rulebetweencolor}{%
                         428 \edef\pcp@temp{#1}%
                         429 \ifx\pcp@temp\@empty
                         430 \let\pcp@RuleBetweenColor\pcp@RuleBetweenColorDefault
                         431 \else
                         432 \edef\pcp@temp{%
                         433 \noexpand\@ifnextchar[{%
                         434 \def\noexpand\pcp@RuleBetweenColor{%
                         435 \noexpand\color\pcp@temp
                         436 }%
                         437 \noexpand\pcp@GobbleNil
                         438 }{%
                         439 \def\noexpand\pcp@RuleBetweenColor{%
                         440 \noexpand\color{\pcp@temp}%<br>441 }%
                         441
                         442 \noexpand\pcp@GobbleNil
                         443 }%
                         444 \pcp@temp\noexpand\@nil
```

```
445 }%
446 \pcp@temp
447 \fi
448 }
```
#### <span id="page-10-15"></span>\pcp@GobbleNil

<span id="page-10-2"></span>\long\def\pcp@GobbleNil#1\@nil{}

 $450 \; \langle / \text{package} \rangle$ 

### <span id="page-10-0"></span>3 Test

The test file is a modified version of the file that Alexander Hirsch has posted in [de.comp.text.tex](news:de.comp.text.tex): "parallel.sty und farbiger  $\text{Text}^{n1}$  $\text{Text}^{n1}$  $\text{Text}^{n1}$ 

```
451 \langle*test1\rangle452 \AtEndDocument{%
453 \typeout{}%
454 \typeout{**************************************}%
455 \typeout{*** \space Check the PDF file manually! \space ***}%
456 \typeout{**************************************}%
457 \typeout{}%
458 }
459 \documentclass{article}
460 \usepackage{xcolor}
461 \usepackage{pdfcolparallel}[2016/05/16]
462
463 \begin{document}
464 \color{green}%
465 Green%
466 \begin{Parallel}{0.47\textwidth}{0.47\textwidth}%
467 \ParallelLText{%
468 \textcolor{red}{%
469 Ein Absatz, der sich ueber zwei Zeilen erstrecken soll. %
470 Ein Absatz, der sich ueber zwei Zeilen erstrecken soll.%
471 }%
472 }%
473 \ParallelRText{%
474 \textcolor{blue}{%
475 Ein Absatz, der sich ueber zwei Zeilen erstrecken soll. %
476 Ein Absatz, der sich ueber zwei Zeilen erstrecken soll.%
477 }%
478 }%
479 \ParallelPar
480 \ParallelLText{%
481 Default %
482 \color{red}%
483 Ein Absatz, der sich ueber zwei Zeilen erstrecken soll. %
484 Ein Absatz, der sich ueber zwei Zeilen erstrecken soll.%
485 }%
486 \ParallelRText{%
487 Default %
488 \color{blue}%
489 Ein Absatz, der sich ueber zwei Zeilen erstrecken soll. %
490 Ein Absatz, der sich ueber zwei Zeilen erstrecken soll.%
491 }%
```
<span id="page-10-19"></span><span id="page-10-14"></span><span id="page-10-13"></span><span id="page-10-12"></span><span id="page-10-11"></span><span id="page-10-8"></span><span id="page-10-7"></span><span id="page-10-1"></span>Url: <http://groups.google.com/group/de.comp.text.tex/msg/6a759cf33bb071a5>

```
492 \ParallelPar
493 \ParallelLText{%
494 \begin{enumerate}%
495 \item left text, left text, left text, left text, %
496 left text, left text, left text, left text,%
497 \item left text, left text, left text, left text, %
498 left text, left text, left text, left text.%
499 \end{enumerate}%
500 }%
501 \ParallelRText{%
502 \begin{enumerate}%
503 \item right text, right text, right text, right text, %
504 right text, right text, right text, right text.%
505 \item right text, right text, right text, right text, %
506 right text, right text, right text, right text.%
507 \end{enumerate}%
508 }%
509 \end{Parallel}%
510 \begin{Parallel}[p]{\textwidth}{\textwidth}%
511 \ParallelLText{%
512 \textcolor{red}{%
513 Ein Absatz, der sich ueber zwei Zeilen erstrecken soll. %
514 Ein Absatz, der sich ueber zwei Zeilen erstrecken soll. %
515 Foo bar bla bla bla.%
516 }%
517 \par
518 Und noch ein Absatz.%
519 }%
520 \ParallelRText{%
521 \textcolor{blue}{%
522 Ein Absatz, der sich ueber zwei Zeilen erstrecken soll. %
523 Ein Absatz, der sich ueber zwei Zeilen erstrecken soll. %
524 Foo bar bla bla bla.%
525 }%
526 }%
527 \end{Parallel}%
528 \begin{Parallel}[p]{\textwidth}{\textwidth}%
529 \ParallelLText{%
530 \rule{1pt}{.98\textheight}\Huge g%
531 }%
532 \ParallelRText{%
533 \rule{1pt}{.98\textheight}y%
534 }%
535 \end{Parallel}%
536 Green%
537 \end{document}
538 \langle /test1 \rangle
```
## <span id="page-11-28"></span><span id="page-11-26"></span><span id="page-11-25"></span><span id="page-11-24"></span><span id="page-11-21"></span><span id="page-11-18"></span><span id="page-11-13"></span><span id="page-11-12"></span><span id="page-11-11"></span><span id="page-11-10"></span><span id="page-11-6"></span><span id="page-11-0"></span>4 Installation

### <span id="page-11-1"></span>4.1 Download

**Package.** This package is available on  $CTAN^2$  $CTAN^2$ :

[CTAN:macros/latex/contrib/oberdiek/pdfcolparallel.dtx](http://ctan.org/tex-archive/macros/latex/contrib/oberdiek/pdfcolparallel.dtx) The source file.

[CTAN:macros/latex/contrib/oberdiek/pdfcolparallel.pdf](http://ctan.org/tex-archive/macros/latex/contrib/oberdiek/pdfcolparallel.pdf) Documentation.

<span id="page-11-2"></span><http://ctan.org/pkg/pdfcolparallel>

Bundle. All the packages of the bundle 'oberdiek' are also available in a TDS compliant ZIP archive. There the packages are already unpacked and the documentation files are generated. The files and directories obey the TDS standard.

[CTAN:install/macros/latex/contrib/oberdiek.tds.zip](http://ctan.org/tex-archive/install/macros/latex/contrib/oberdiek.tds.zip)

TDS refers to the standard "A Directory Structure for TEX Files" ([CTAN:tds/](http://ctan.org/tex-archive/tds/tds.pdf) [tds.pdf](http://ctan.org/tex-archive/tds/tds.pdf)). Directories with texmf in their name are usually organized this way.

#### <span id="page-12-0"></span>4.2 Bundle installation

Unpacking. Unpack the oberdiek.tds.zip in the TDS tree (also known as texmf tree) of your choice. Example (linux):

unzip oberdiek.tds.zip -d "/texmf

Script installation. Check the directory TDS:scripts/oberdiek/ for scripts that need further installation steps. Package attachfile2 comes with the Perl script pdfatfi.pl that should be installed in such a way that it can be called as pdfatfi. Example (linux):

chmod +x scripts/oberdiek/pdfatfi.pl cp scripts/oberdiek/pdfatfi.pl /usr/local/bin/

#### <span id="page-12-1"></span>4.3 Package installation

Unpacking. The .dtx file is a self-extracting docstrip archive. The files are extracted by running the  $.$ dtx through plain T<sub>E</sub>X:

tex pdfcolparallel.dtx

TDS. Now the different files must be moved into the different directories in your installation TDS tree (also known as texmf tree):

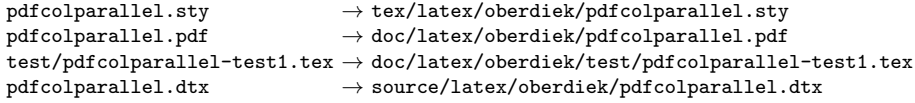

If you have a docstrip.cfg that configures and enables docstrip's TDS installing feature, then some files can already be in the right place, see the documentation of docstrip.

#### <span id="page-12-2"></span>4.4 Refresh file name databases

If your T<sub>E</sub>X distribution (teT<sub>E</sub>X, mikT<sub>E</sub>X, ...) relies on file name databases, you must refresh these. For example, teTEX users run texhash or mktexlsr.

#### <span id="page-12-3"></span>4.5 Some details for the interested

Attached source. The PDF documentation on CTAN also includes the .dtx source file. It can be extracted by AcrobatReader 6 or higher. Another option is pdftk, e.g. unpack the file into the current directory:

pdftk pdfcolparallel.pdf unpack\_files output .

Unpacking with LAT<sub>E</sub>X. The .dtx chooses its action depending on the format:

plain TEX: Run docstrip and extract the files.

LATEX: Generate the documentation.

If you insist on using LATEX for docstrip (really, docstrip does not need LATEX), then inform the autodetect routine about your intention:

latex \let\install=y\input{pdfcolparallel.dtx}

Do not forget to quote the argument according to the demands of your shell.

Generating the documentation. You can use both the .dtx or the .drv to generate the documentation. The process can be configured by the configuration file ltxdoc.cfg. For instance, put this line into this file, if you want to have A4 as paper format:

```
\PassOptionsToClass{a4paper}{article}
```
An example follows how to generate the documentation with pdfL<sup>AT</sup>EX:

```
pdflatex pdfcolparallel.dtx
makeindex -s gind.ist pdfcolparallel.idx
pdflatex pdfcolparallel.dtx
makeindex -s gind.ist pdfcolparallel.idx
pdflatex pdfcolparallel.dtx
```
### <span id="page-13-0"></span>5 Catalogue

The following XML file can be used as source for the T<sub>E</sub>X Catalogue. The elements caption and description are imported from the original XML file from the Catalogue. The name of the XML file in the Catalogue is pdfcolparallel.xml.

```
539 \langle*catalogue\rangle540 <?xml version='1.0' encoding='us-ascii'?>
541 <!DOCTYPE entry SYSTEM 'catalogue.dtd'>
542 <entry datestamp='$Date$' modifier='$Author$' id='pdfcolparallel'>
543 <name>pdfcolparallel</name>
544 <caption>Fix colour problems in package 'parallel'.</caption>
545 <authorref id='auth:oberdiek'/>
546 <copyright owner='Heiko Oberdiek' year='2007,2008,2010'/>
547 <license type='lppl1.3'/>
548 <version number='1.4'/>
549 <description>
550 Since version 1.40 pdfTeX supports colour stacks.
551 This package uses them to fix colour problems in
552 package <xref refid='parallel'>parallel</xref>.
553 <p/>
554 The package is part of the <xref refid='oberdiek'>oberdiek</xref>
555 bundle.
556 </description>
557 <documentation details='Package documentation'
558 href='ctan:/macros/latex/contrib/oberdiek/pdfcolparallel.pdf'/>
559 <ctan file='true' path='/macros/latex/contrib/oberdiek/pdfcolparallel.dtx'/>
560 <miktex location='oberdiek'/>
561 <texlive location='oberdiek'/>
562 <install path='/macros/latex/contrib/oberdiek/oberdiek.tds.zip'/>
563 </entry>
564 \langle/catalogue\rangle
```
### <span id="page-14-0"></span>6 References

- <span id="page-14-8"></span>[1] Matthias Eckermann: The parallel-package; 2003/04/13; [CTAN:macros/latex/contrib/parallel/](http://ctan.org/tex-archive/macros/latex/contrib/parallel/).
- [2] Heiko Oberdiek: *The pdfcol package*; 2007/09/09; [CTAN:macros/latex/contrib/oberdiek/pdfcol.pdf](http://ctan.org/tex-archive/macros/latex/contrib/oberdiek/pdfcol.pdf).

### <span id="page-14-1"></span>7 History

### <span id="page-14-2"></span> $[2007/09/09 \text{ v}1.0]$

• First version.

### <span id="page-14-3"></span> $[2007/12/12 \text{ v}1.1]$

- Adds patch for setting \linewidth to fix bug in package parallel.
- Package parallel is also fixed if color stacks are not available.
- Bug fix, switched stacks now initialized with current color.
- Fix for package parallel: \raggedbottom is respected.

### <span id="page-14-4"></span>[2008/08/11 v1.2]

- Code is not changed.
- URLs updated.

### <span id="page-14-5"></span>[2010/01/11 v1.3]

• Option 'rulebetweencolor' added.

### <span id="page-14-6"></span>[2016/05/16 v1.4]

• Documentation updates.

### <span id="page-14-7"></span>8 Index

Numbers written in italic refer to the page where the corresponding entry is described; numbers underlined refer to the code line of the definition; plain numbers refer to the code lines where the entry is used.

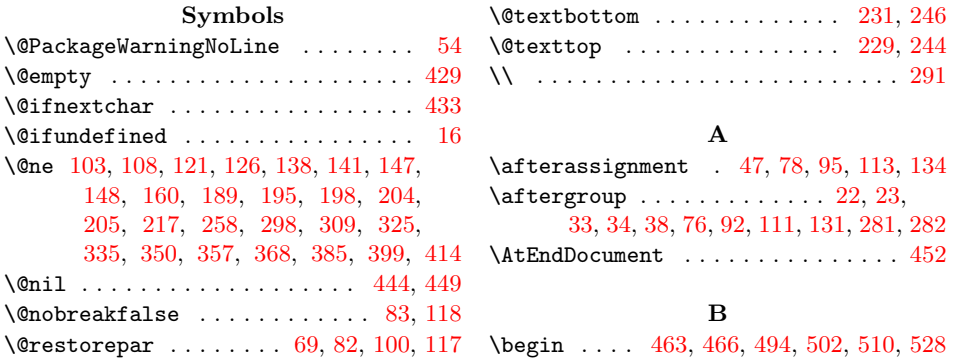

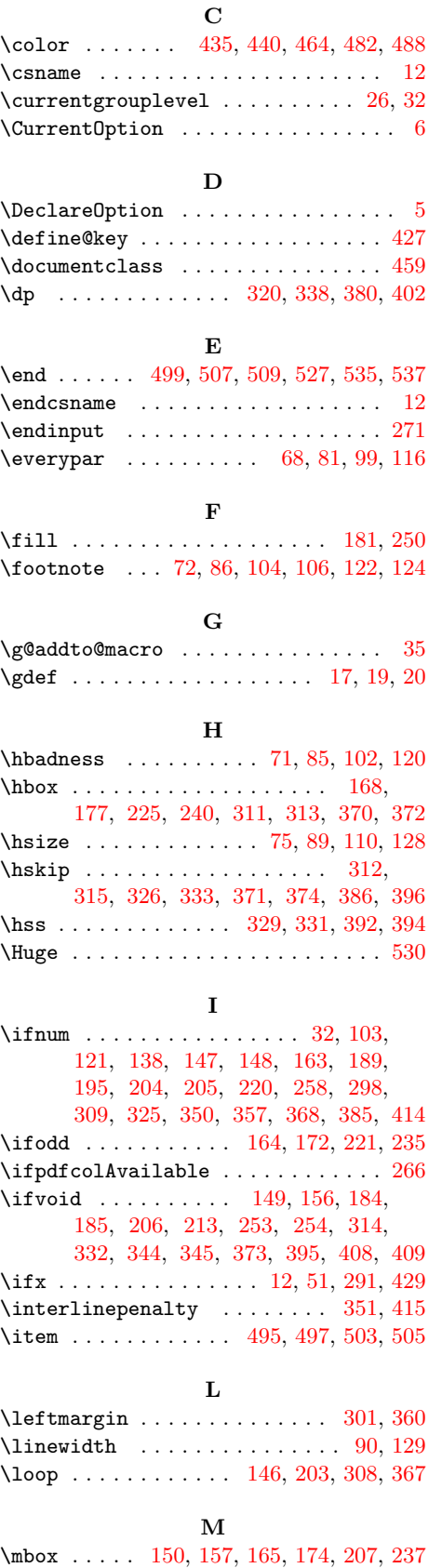

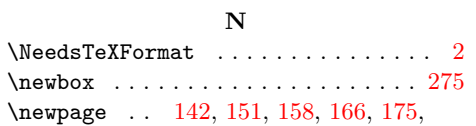

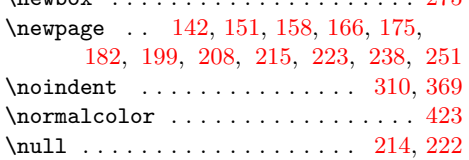

### P

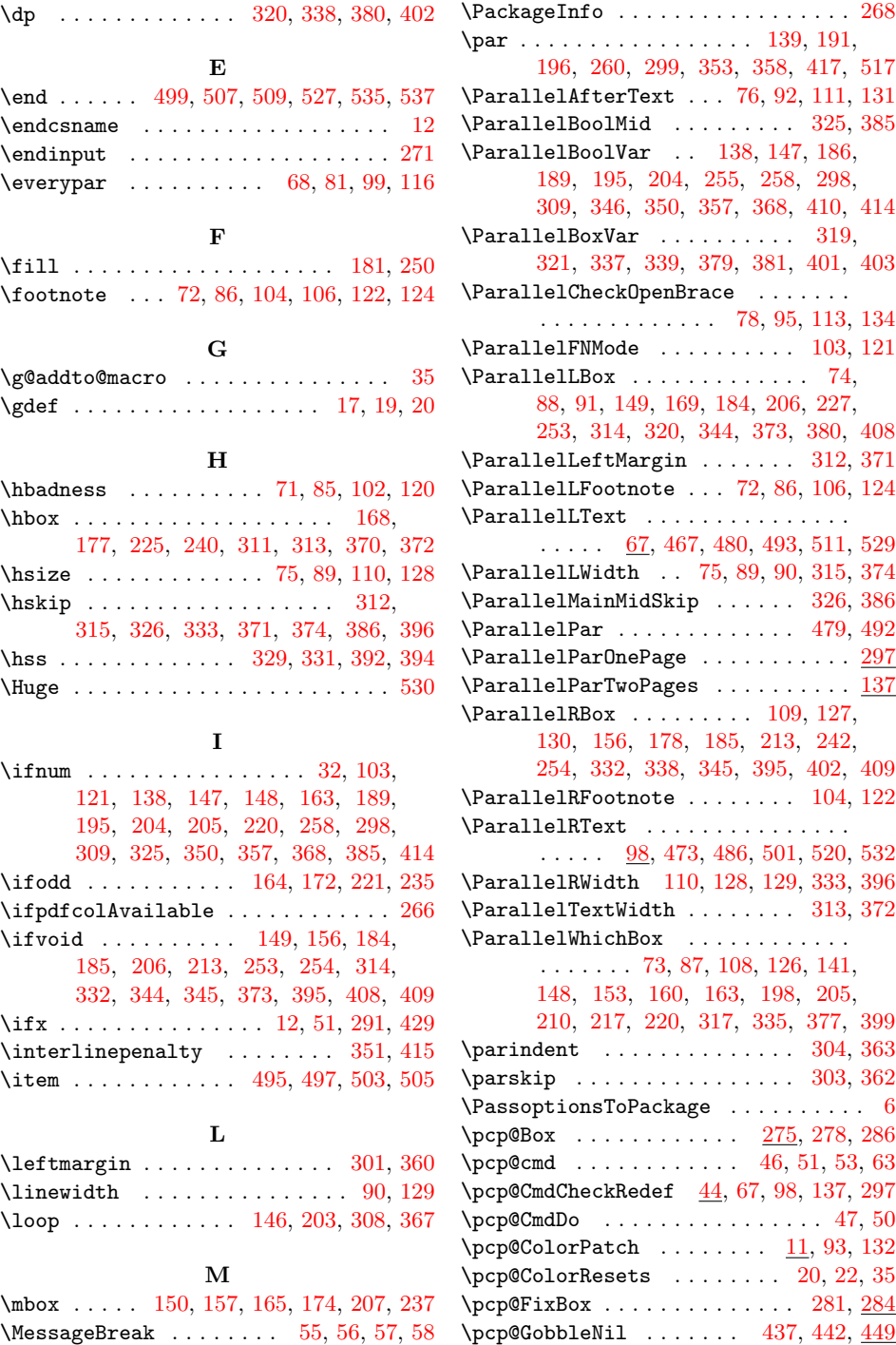

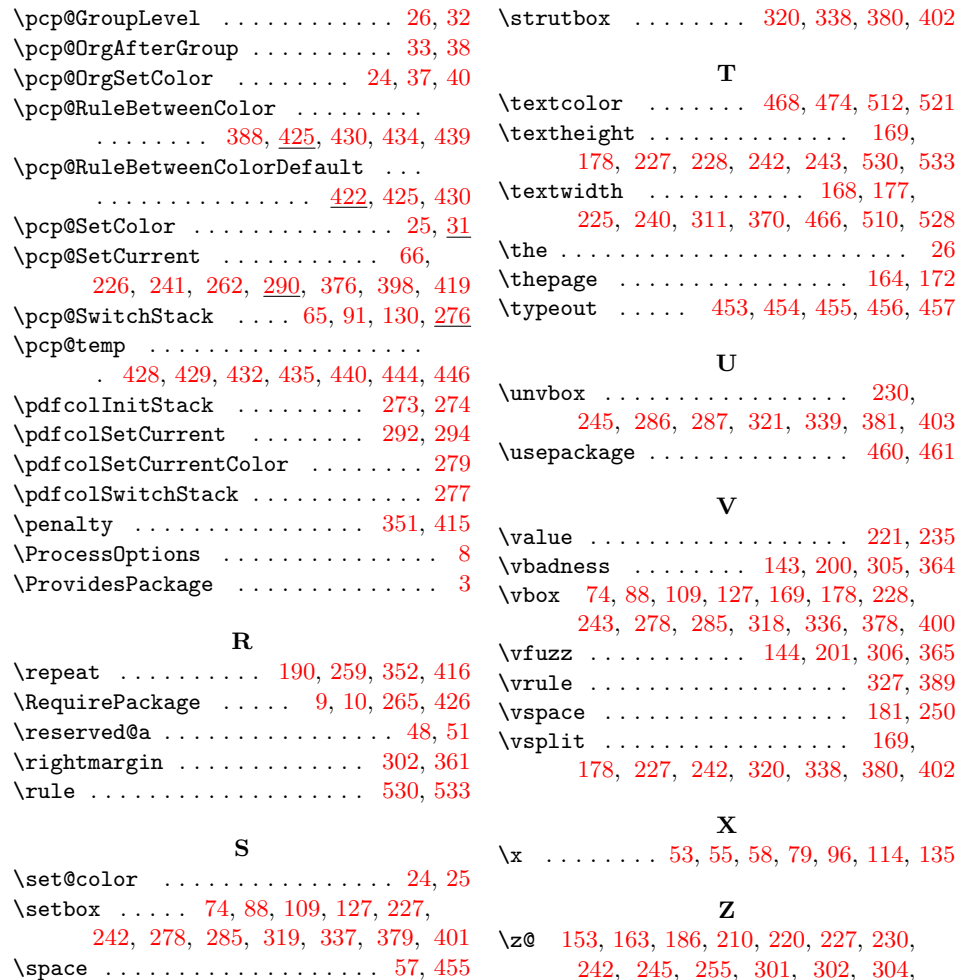

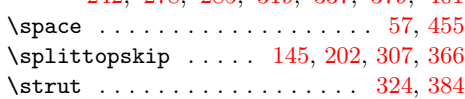

[242,](#page-6-20) [245,](#page-6-33) [255,](#page-6-19) [301,](#page-7-16) [302,](#page-7-32) [304,](#page-7-24)

[317,](#page-7-23) [346,](#page-8-21) [360,](#page-8-16) [361,](#page-8-32) [363,](#page-8-27) [377,](#page-8-26) [410](#page-9-18) \z@skip . . . [145,](#page-4-36) [202,](#page-5-32) [303,](#page-7-25) [307,](#page-7-34) [362,](#page-8-28) [366](#page-8-33)